- 13 ISBN 9787303132263
- 10 ISBN 7303132260

出版时间:2011-9

页数:221

版权说明:本站所提供下载的PDF图书仅提供预览和简介以及在线试读,请支持正版图书。

## www.tushu000.com

 $\blacksquare$ 

IllustratorCS4 InDe-sign-CS4  $\blacksquare$  $7$ 

## $1$   $\frac{u}{v}$  , we have  $\frac{u}{v}$

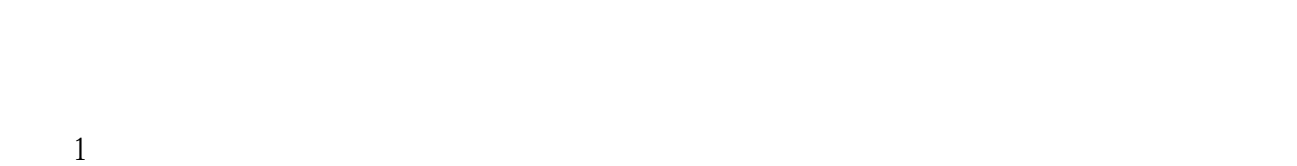

- $\overline{2}$  项目3 发布电子相册
	-

## $2$  "  $2011$  "

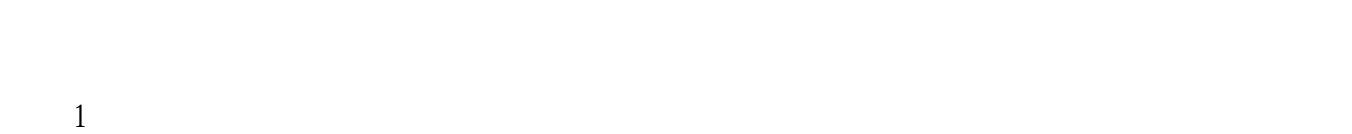

- $\sim$  2 项目3 发布电子贺卡
	-
- $3$ 
	-
- $\begin{array}{c} 1 \\ 2 \\ 3 \\ 4 \end{array}$  $\overline{2}$  $3<sub>3</sub>$  $4\,$ 
	-
- 学习情境4 制作海美珠宝公司"钻石"销售招贴海报
- $1$  $\overline{2}$  and  $\overline{2}$

项目3 印刷及喷绘招贴海报

## 5 Photoshop

 $1$  $\overline{2}$  $\overline{3}$  项目4 制作成品  $5$ 

 $CD$ 

 $6$ 

 $1$  $\overline{2}$  $\overline{3}$ 

学习情境7 制作金麦坊食品科技有限公司"月饼"包装

 $1$  $2 \qquad \qquad --$  本站所提供下载的PDF图书仅提供预览和简介,请支持正版图书。

:www.tushu000.com